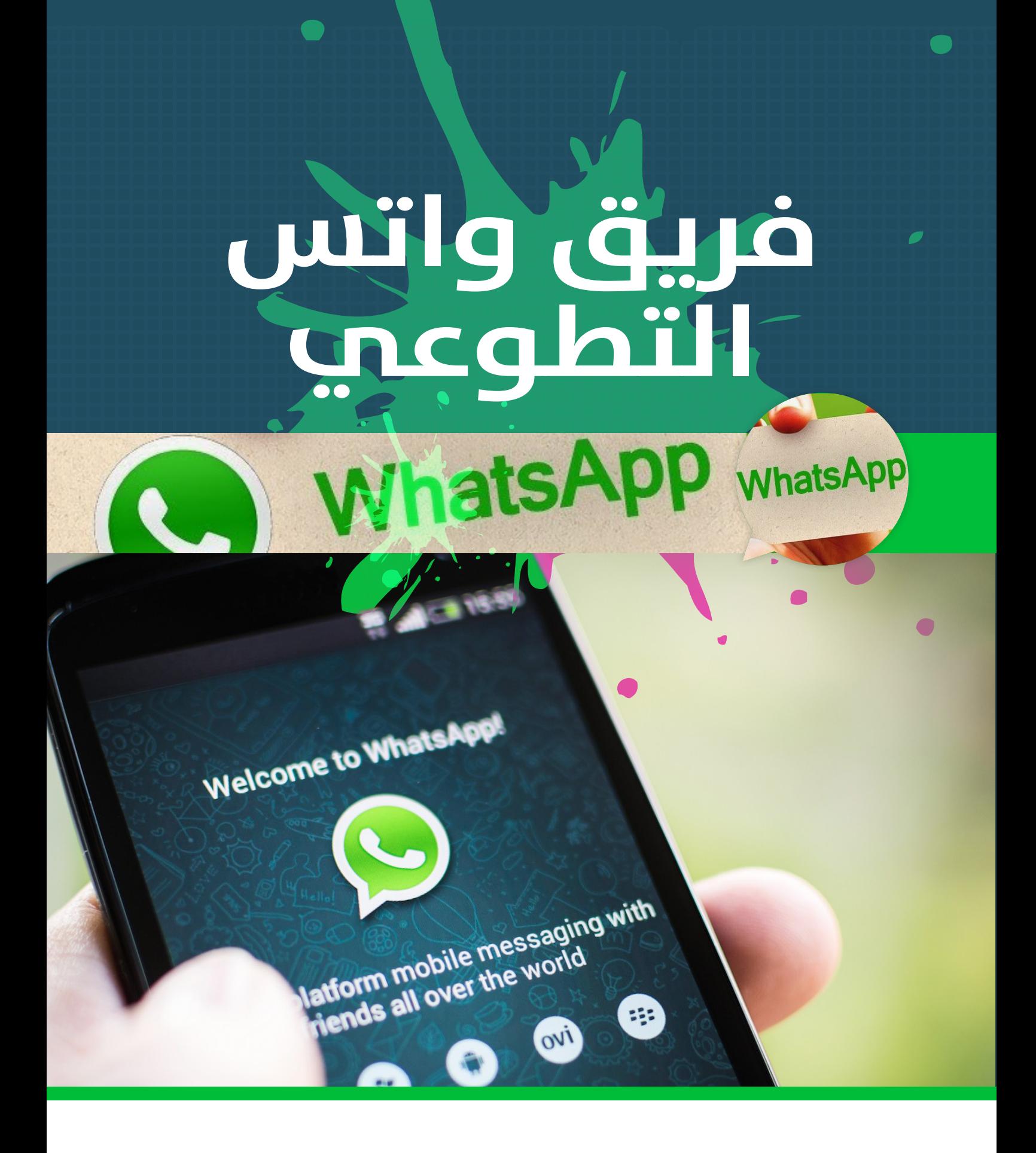

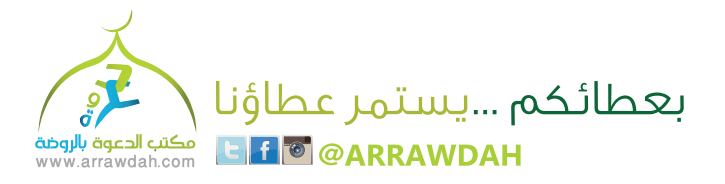

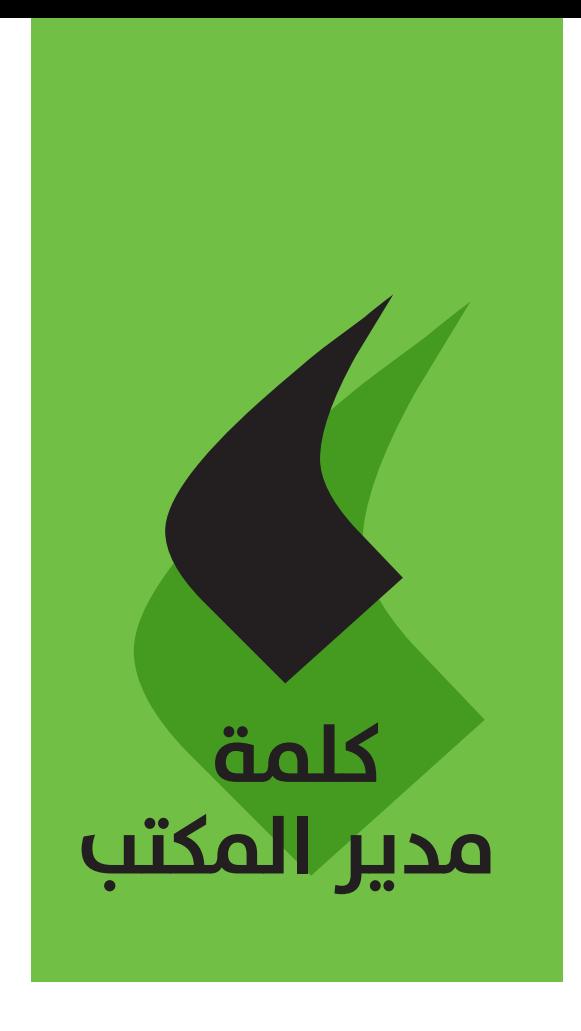

بِسم الله والصلاة والسلام على رسول الله سيدنا محمد صلى الله عليه وسلم ... أما بعد

ـ2 ظل تطور التقنية ، وتنوع أساليب التواصل كان لزاماً على الدعاة إ لى الله أن يواكبوا ذلك التطور بأساليب تناسب تلك الوسائل ، وتحقق الهدف السامي ألا وهو الدعوة إلى الله بكل وسيلة وطريقة .

ونحن في مكتب الدعوة بالروضة نساهم في ذلك عبر فريق النشر الالكتروني التخصص ، ليقدم للناس أسهل الطرق وأيسرها ليشاركونا أجر ذلك الهدف وتحقيق تلك الغاية الحميدة ، نسأل الله أن يكون ذلك في موازين حسنات الجميع ، وأن يلهمنا الصواب والرشد إنه جواد كريم .

مدير المكتب توفيق بن قاسم الشرهان

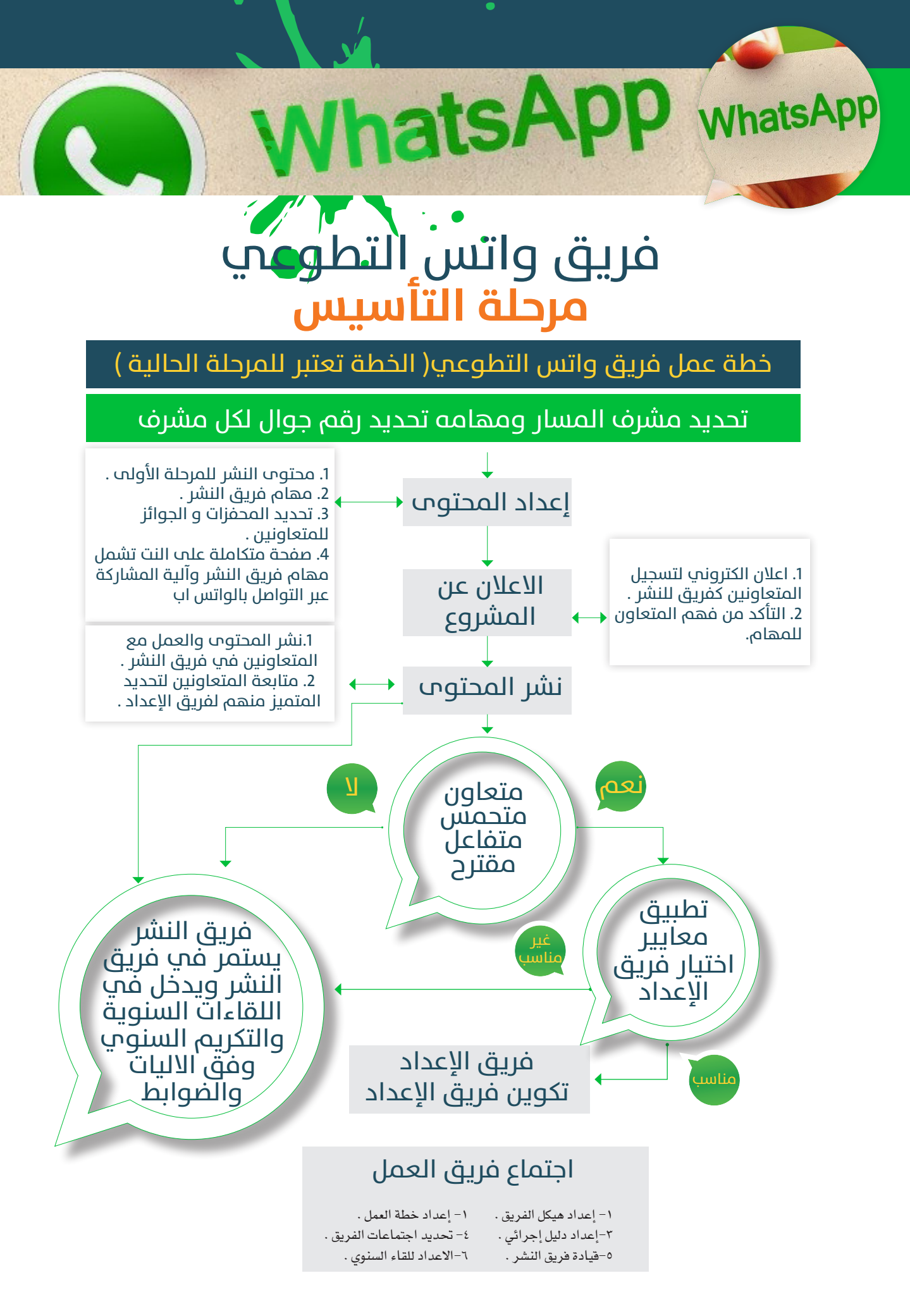

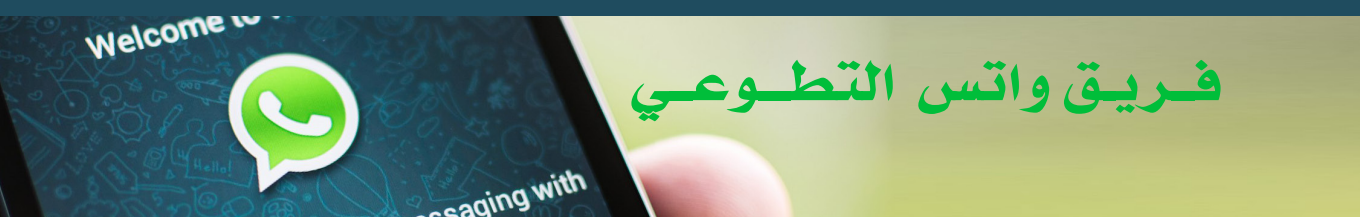

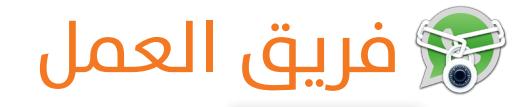

#### الهدف:

تكوين فريق إعداد ونشر ومساندة للنشر عبرالواتس أب كما يمكن الاستفادة منهم في السارات الأخرى والإعلان عنها .

#### دور المتعاونين :

يكون هناك جوال خاص للمسار مع رئيس السار ليتواصل أعضاء الفريق معه مباشرة .

### فريق النشر :

١- التسويق الهرمي ( والذي يشمل نشر النشاط والبرامج الدعوية وأيضا الشاريع التسويقية ) الهدف في خلال سنة ( ١٠٠٠٠ ) عضو <u>۾</u> فريق النشر

### فريق الإعداد :

١. اقتراح الأفكار والمشاريع . ٢. إعداد خطة عمل متكاملة . ٠. إعداد المحتوى . ٤. التصميم والمونتاج (يمكن الاستفادة من بعض التصاميم القديمة ) . ه. إعداد دليل إجرائي .

### المحفزات :

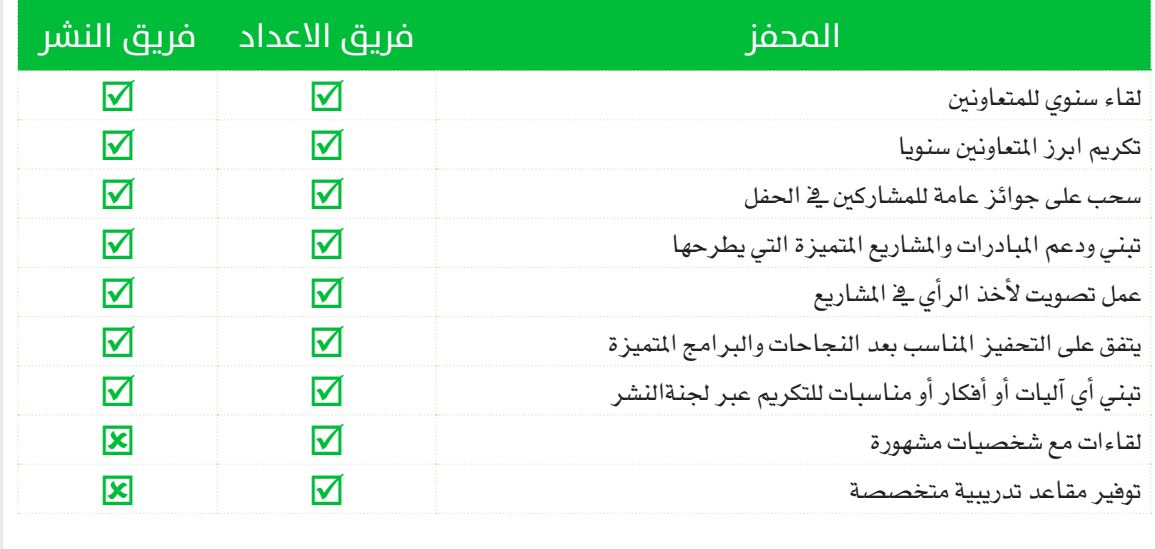

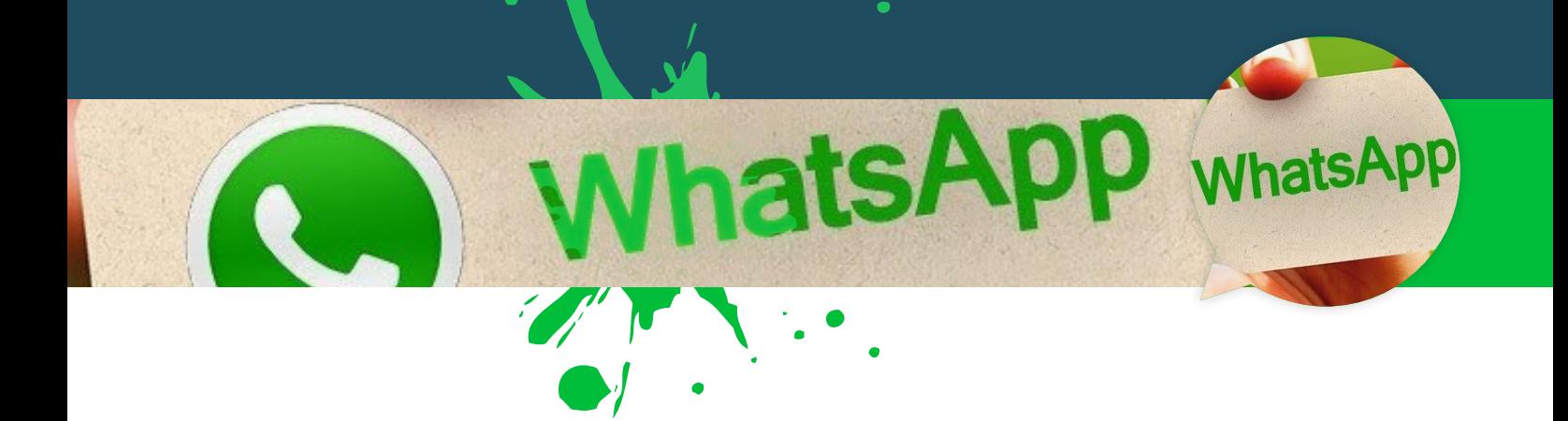

## من المسار التيار فريق الإعداد في كل مسار

في هذه المرحلة يجب أن يهتم باختيار أعضاء الفريق الذي سيقود العملية والشروع كاملا .

# معايير اختيار فريق الإعداد :<br>معايير اختيار فريق الإعداد

- ١- الحماس والتفاعل .
- ٢- الاستمرارية والمتابعة .
- ٣- الاطلاع على توجهات الشخص عبر حساباته الالكترونية ( لأنه سيكون ممثل للمكتب ) .
	- ٤- تميز الفرد في مجال من الجالات ( الصياغة= التصميم = التقنية ... )
- ه- نتائج الاجتماع الفردي بين مشرف المسار والشخص سواء كان مباشر أو عبر مناقشات الكترونية عن بعد

## حَمْ إعلان مشروع فريق واتس التطوعب فريق أرسل كلمة واتس التطوعب "اشتراك"و "لاشتـــراك" .<br>عبرالواتس آب **C537353551** (جال **CLILLE O537353065** تفكر كثيرًا كيف تخدم دىنك؟ وت ستنشّر الخير بـلا جهد أو تعب يـناو<br>هنتنشّر الخير بـلا جهد أو تعب ينالا<br>هريق الواتس آب التطوعي يهديك مش فحربق وات

فريق واتس التطوعي

# محتوم صفحة مشروع فريق واتس التطوعب

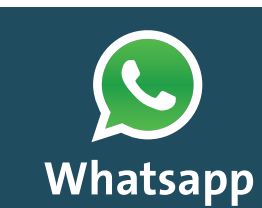

ging with

Welcome u

### فريق واتس التطوعب

تفكر كثيرًا كيف تخدم دينك، وتنغلق السُبل مابين وقت شحيح وعلم لا يكفي بينما حب الدعوة لم يزل وقادًا ية قلبك.. الآن صار ية وسعك أن تكون ناصحًا وداعيًا أميناً فتنشر الخير بلا جهد أو تعب ينالك .. فريق واتس التطوعي يهديك مشعل النّور، يفسح لك الدرب فأقبل ليقتبس النّاس من نورك.

### خطوات الانضمام:

- يتم إضافة الأعضاء الراغبين بالاشتراك في الفريق بعد إرسال كلمة (اشتراك) على واتس آب أحد الأرقام المدرجة في الأسفل.
	- سترسل أول رسالة بعد أسبوع واحد من تاريخ اشتراكك بفريق واتس التطوعي.
- ينشر العضو المحتوى الدعوى الذي وصله أيًا كان نوعه (بوستر دعوى، تصميم إعلاني، نص وعظى، حملة تسويقية، إعلانات مناشط دعوية) إلى المجموعات في جواله والأرقام أيضًا إن رغب.

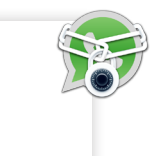

## للاشتراك في فريق واتس التطوعي للرجال : 0537353551 - للنساء : 0537353065

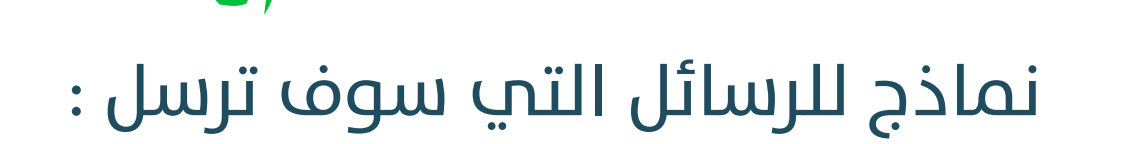

**WhatsApp** whatsApp

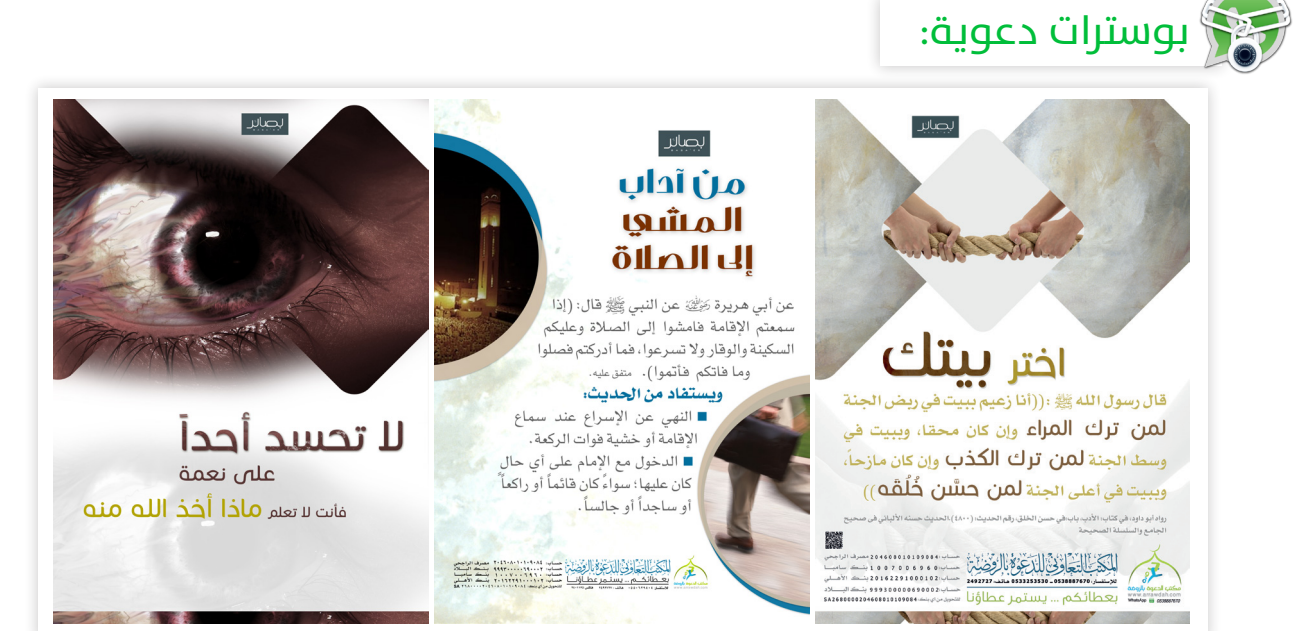

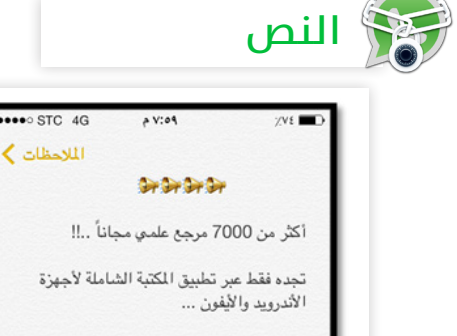

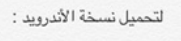

http://bit.ly/1bfOm9k

http://bit.ly/R5PGnq

لتحميل نسخة الأيفون والأيباد :

ساهم بنشرها لتنال أجر كل من ينتفع بها

www.arrawdah.com

مكتب الدعوة بالروضة

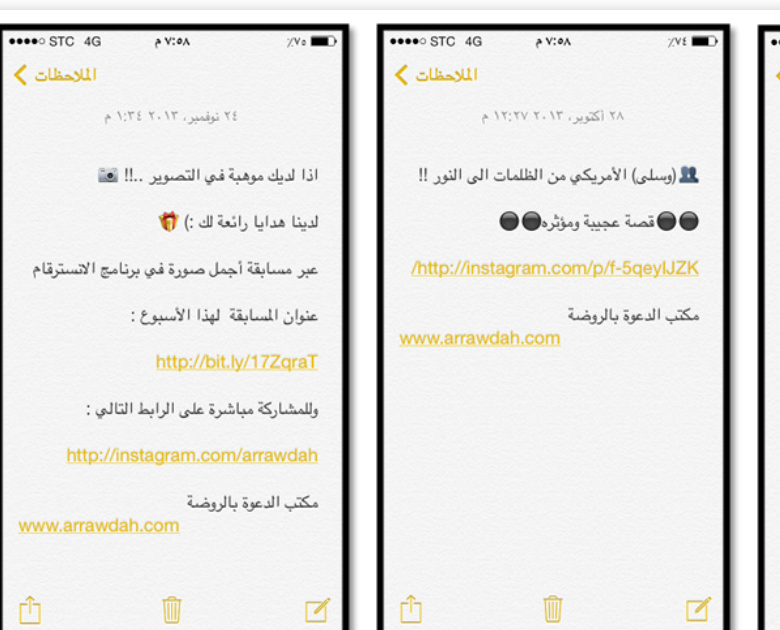

6

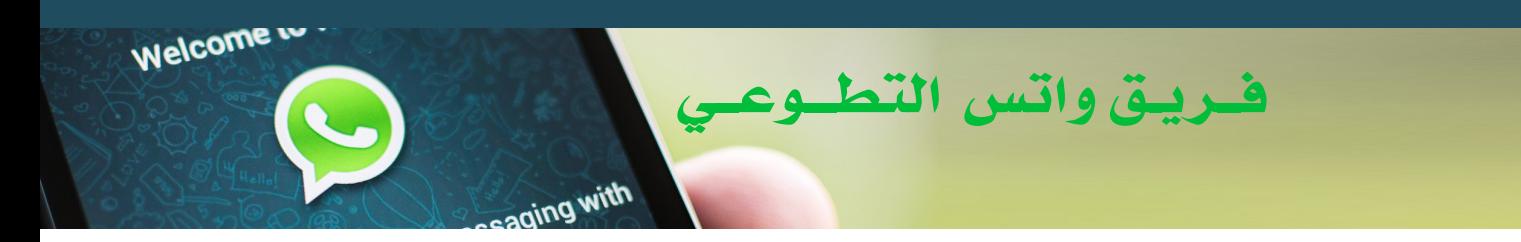

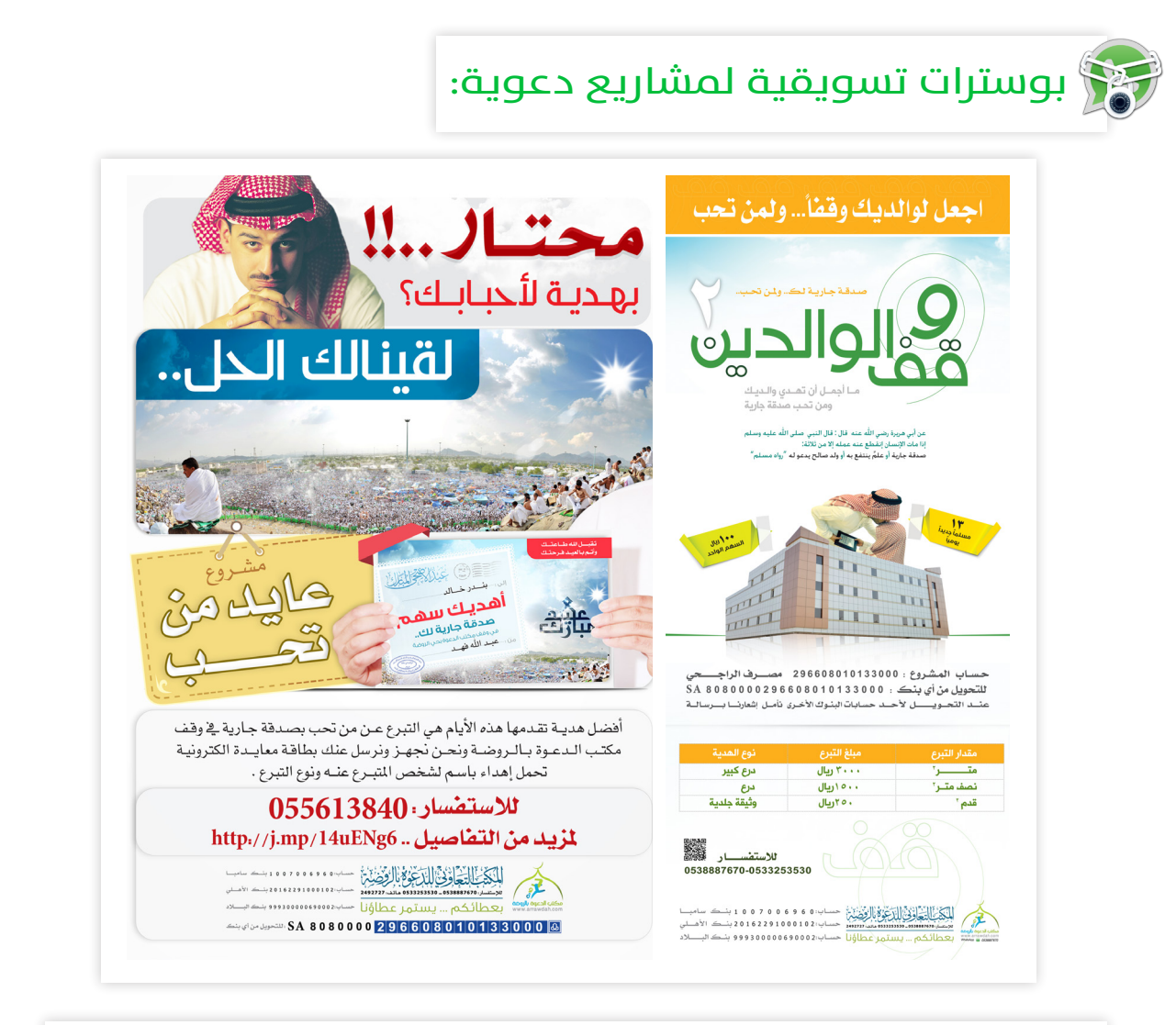

### آلية عمل المجموعات لفريق واتس التطوعب ولك أن تسمعنا صوت مقترحك:

- إن رغبت توسيع الدائرة فإنشاء مجموعة خاصة ترغب نشر هذه الفكرة متاحٌ لك لتضع فيها المحتوى وهم بدورهم يعيدون نشرها لتابعيهم.
- الخطوة السابقة ¨إنشاء مجموعة خاصة لهذه الفكرة¨ لستَ ملزمًا بها، تستطيع الاكتفاء بمجموعاتك الاعتيادية بعدما تزودنا بعددها وعدد أعضاءها.
- أعلن في مجموعاتك أن من أحب الفكرة وأراد تفعيلها مع مجموعات هاتفه فليخبرك بعدد الجموعات المشاءة وعدد أعضاء كل مجموعة لنستطيع حصر المستفيدين من الشروع.

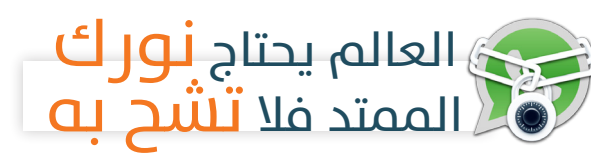

# تحميل الأرقام علم أجهزة الايفون ويمكن الاستفادة منها لبقية الأجهزة :

ا . بعد جمع الأرقام تقوم بإضافة أرقام هواتف الجوال \_2 ملفات  $\rm{EXcel}$  بحيث يكتب الرقم على صيغة (١١١١١١١١١) ولا تكون (١١١١١١١١١١) (١١١١١١١) وأيضا ( ١١١١١١١١١١) ) ۲.دفضل وضع فے کل ملف excel ۳۰۰۰ رقم کحد أقصى مثال إذا کان لديك ١٨٠٠٠ رقم قم يتقسيمها إلى ٦ مجموعات بحيث تحتوى كل مجموعه على ٣٠٠٠ رقم كي يسهل تنظيمها وتنزيلها على الأجهزة .

٣.تقسم الأرقام على الخانات ويوضع مقابل كل رقم اسم معين يرمز له كي يسهل لك في عملية الإرسال بحيث تعرف البداية والنهاية وكما هو موضح في الصور أدناه :

> هنا توضع ملاحظات لجهة الاتصال لو وجدت مع الحفاظ على اسم الخانة كما *هي من* غير تغيير (Notes )

0554789654

0546321799

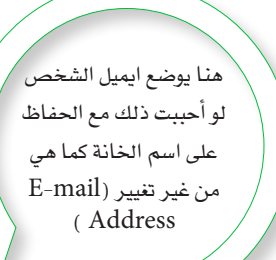

**WhatsApp** whatsApp

C B  $\overline{A}$ D Mobile Phone E-mail Address **Notes First Name**  $1<$ 0541258971  $\overline{2}$ R 0001  $\overline{3}$ 0563287462 R 0002 هنا يوضع الأسم مع  $\overline{4}$ 0554698712 R 0003 هنا يوضع رقم جوال جهة المحافظ على اسم الخانة 0502320214 5 R 0004 الاتصال مع المحافظ على 0541712136 6 كما هي من غير تغيير R 0005 اسم الخانة كما هي من (First Name)  $\overline{7}$ 0503336987 R 0006 غير تغيير (Mobile سبب التسمية بهذه الطريقة  $\overline{8}$ 0501212135 R 0007 (Phone 9 0507974624 R 0008 لتسهل ترتيبها على الجوال 0502148954 R 0009  $10$ بأرقام تسلسليه كما <u>ے</u> 0503147913 R 0010  $11$ الصورة 0587964123 R 0011  $12$ 0555541147 R 0012 13  $14$ 0546974663 R 0013

15

16

R 0014

R 0015

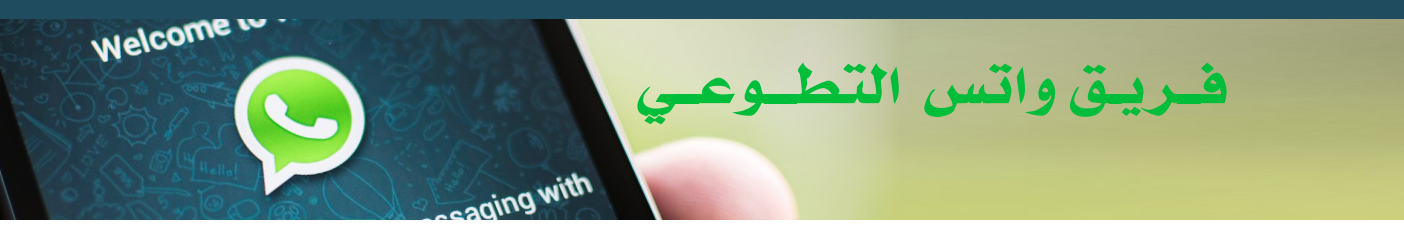

؛ .تقوم بتصدير الأرقام إلى صيغة CSV لكي تتمكن من تحمليها على gmail

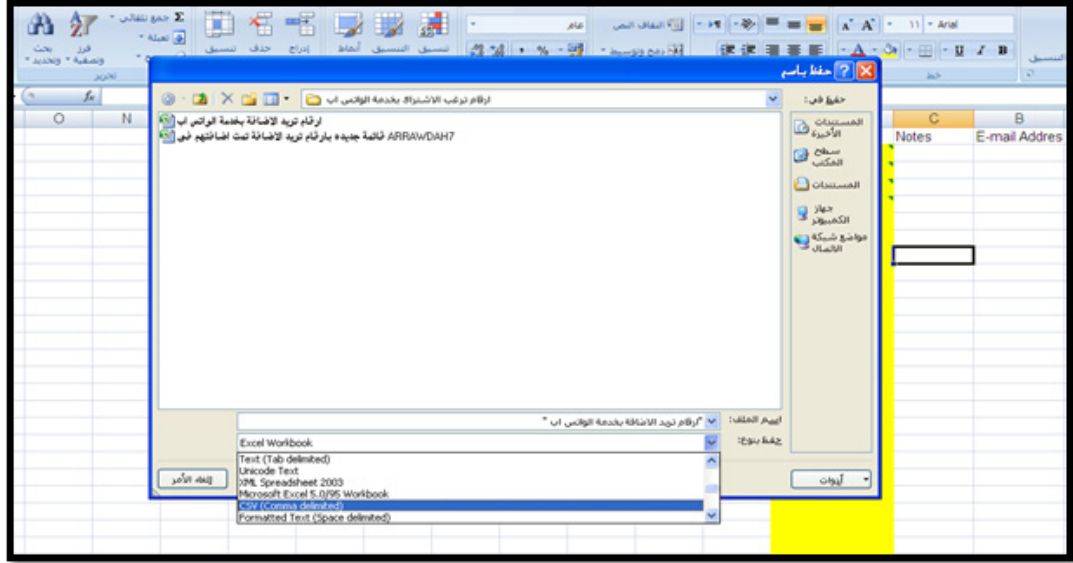

ه.بعد ما تقوم بتصدير الأرقام قم بإنشاء بريد الكتروني على gmail وتختار أيقونة جهات الاتصال من داخل البريد وتختار استيراد للأرقام

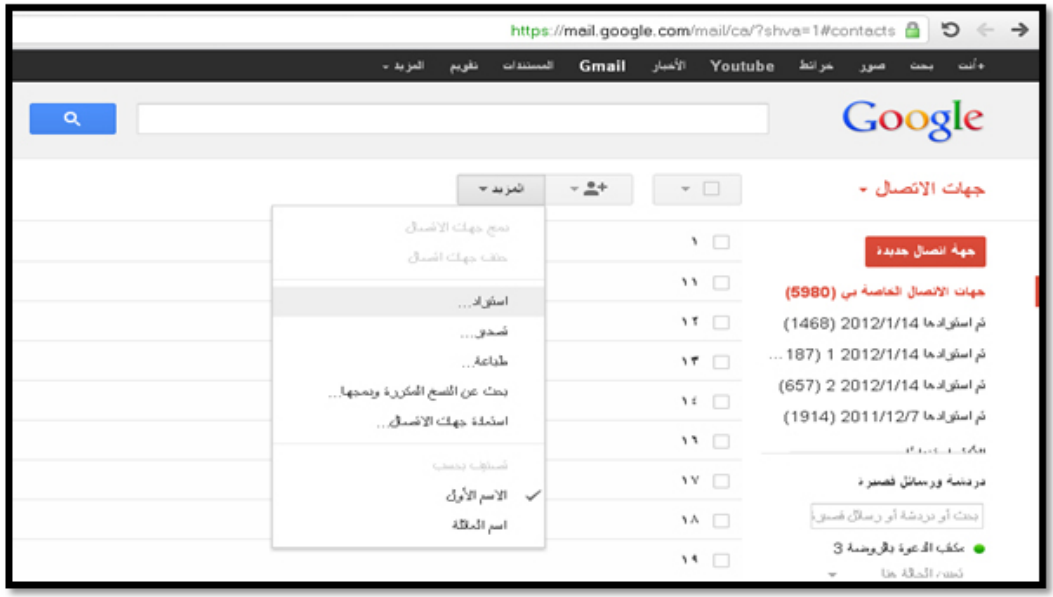

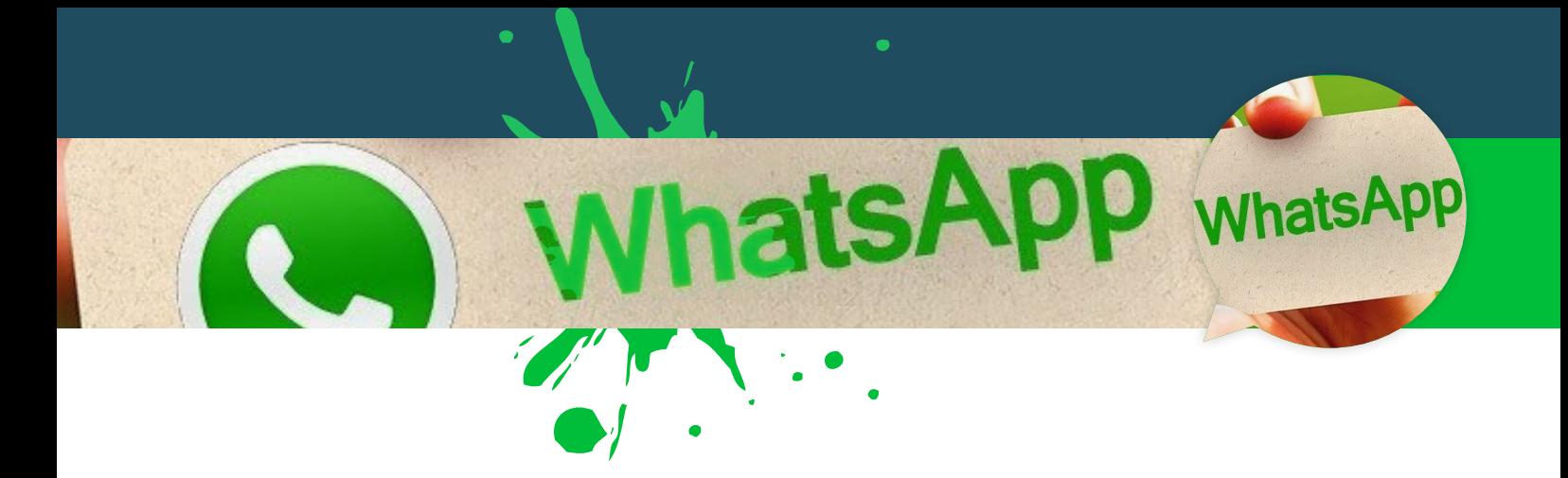

**.6بعد ا�سترياد الأرقام تقوم بعمل مزامنة للأرقام على جهاز الهاتف املحمول كما يف ال�صور التالية :**

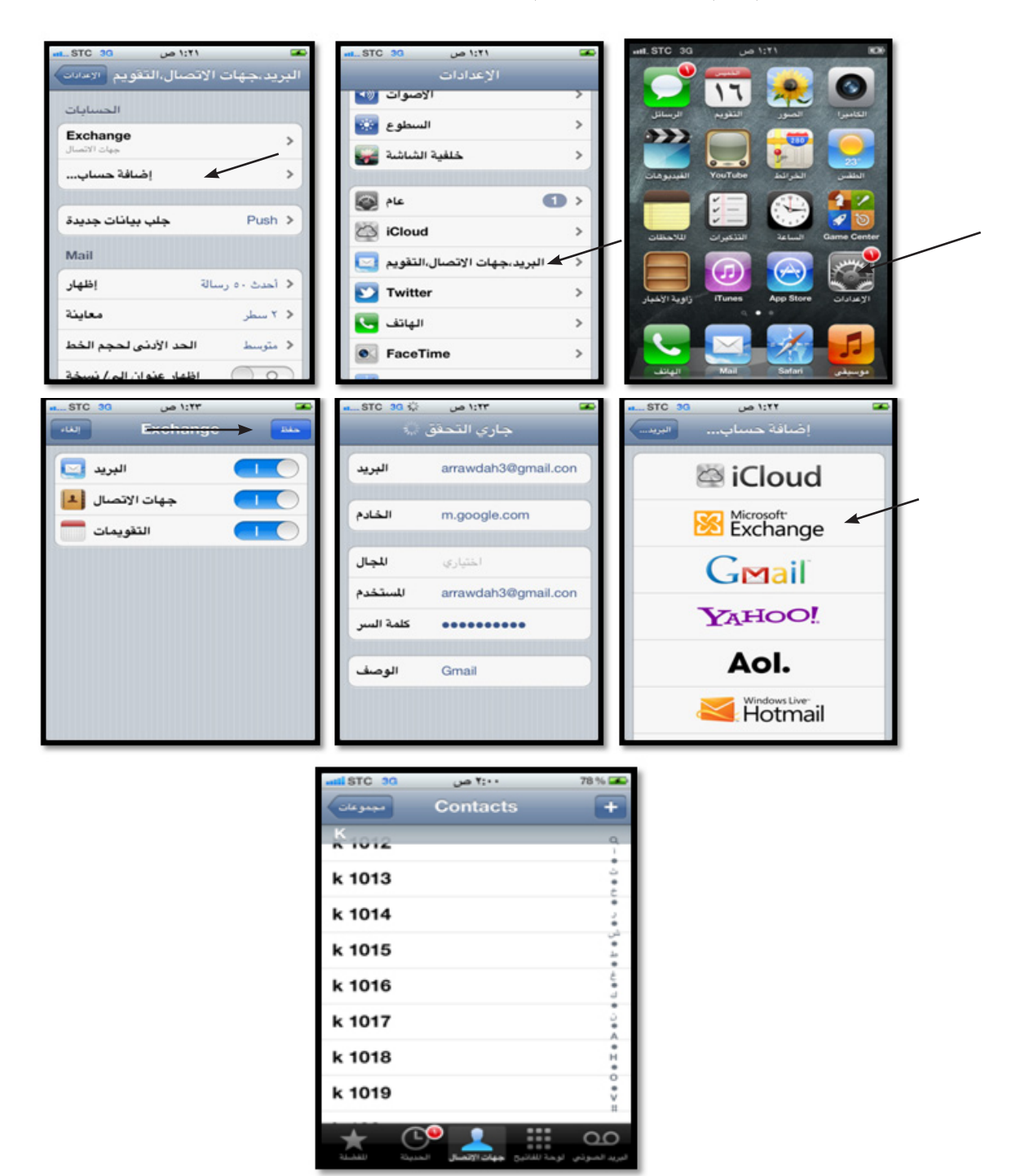

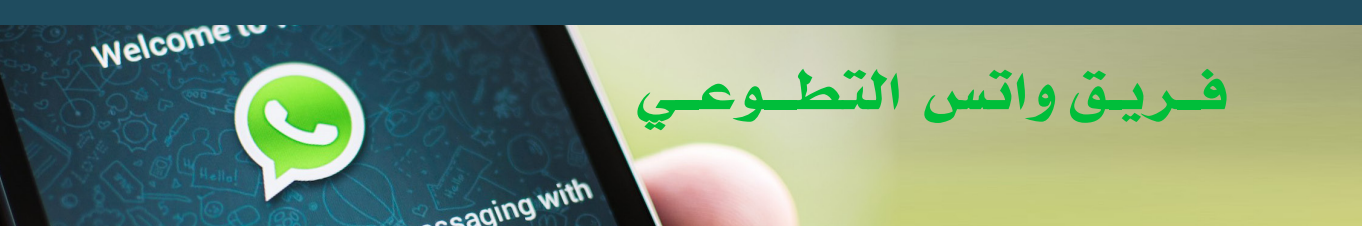

٧.حاليا لا يكون تعديل الأرقام ( حذف رقم – إضافة رقم ) من الأجهزة بل يكون عن طريق الإيميل مباشرة ( لأنه إذا تم حذفها من الجوال مباشرة احتمال كبير أن تعود إذا الجهاز عمل مزامنة مع الإيميل لأنك لم تحذفها من الإيميل مباشره أما إذا حذفتها من الإيميل مباشرة فتلقائيا سوف تحذف من الجوال ) .

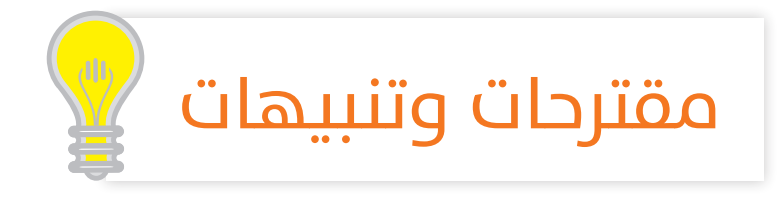

١- عند تكوين فريق للنشر نفضل بأن يعطي كل موظف جهاز وشريحة بيانات وعدد الأرقام لا يزيد عن ٢٠٠٠ رقم بالجهاز الواحد ويكون النشر في خارج أوقات الدوام الرسمي ( إذا كان الموظف لديه مهام عمل أخرى يقوم بها في وقت الدوام الرسمي ) ويعطي مكافأة تحفيزية قدرها ٥٠٠ ريال شهريا.

٢- لتفادى إغلاق الرقم الرئيسي لخدمة الواتس أب ( رقم استقبال طلبات الاشتراك ) نفضل بأن لا يرسل عن طريقة أي رسالة دعوية أو دعائية ، بل يكون الرقم لاستقبال الاشتراكات فقط ويتم رفع الأرقام وتحويل الشركين إلى جوال أخر يتم استخراجه لغرض المراسلة ويخبر الشترك بأن يقوم بحفظ الرقم الجديد في جهاز وأن يرسل أي رمز عبر الواتس اب للرقم الجديد كي تتأكد من حفظ الشترك للرقم الجديد الخاص بالمراسلة ،.

٣- في حال أردت الرد على الشتركين من جوال الاشتراكات لتقوم بتوجيههم إلى الجوال الجديد الخاص بالمراسلة تقوم بالرد على شخص شخص ولا ترسل إلى مجموعة كبيرة مره واحدة لتفادى غلق الرقم .

٤- لتقليل عدد الأشخاص المحتمل أن لا يصلهم محتواك الدعوى من الجوال الخاص بالمراسلة نفضل بأن لا يزيد عدد الأشخاص في الرسالة الجماعية الواحدة عن ١٠٠ شخص لتقليل عدد الأشخاص المحتمل عدم وصول محتواك الدعوى إليهم .

ه- الواتس أب وسيلة تواصل اجتماعي لذا لابد من الرد على جميع استفسارات الضافين لديك بالخدمة والحرص عليها لتضمن انتماء الشترك وتفاعله معك بما تنشر .

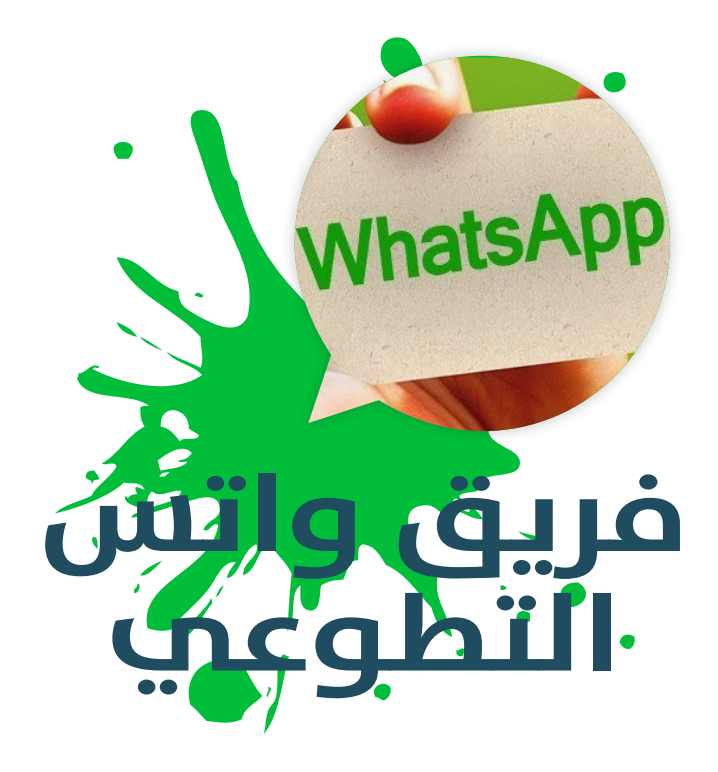

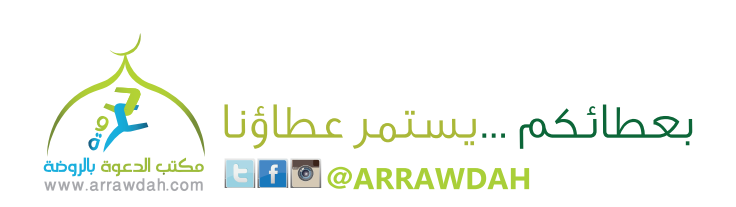

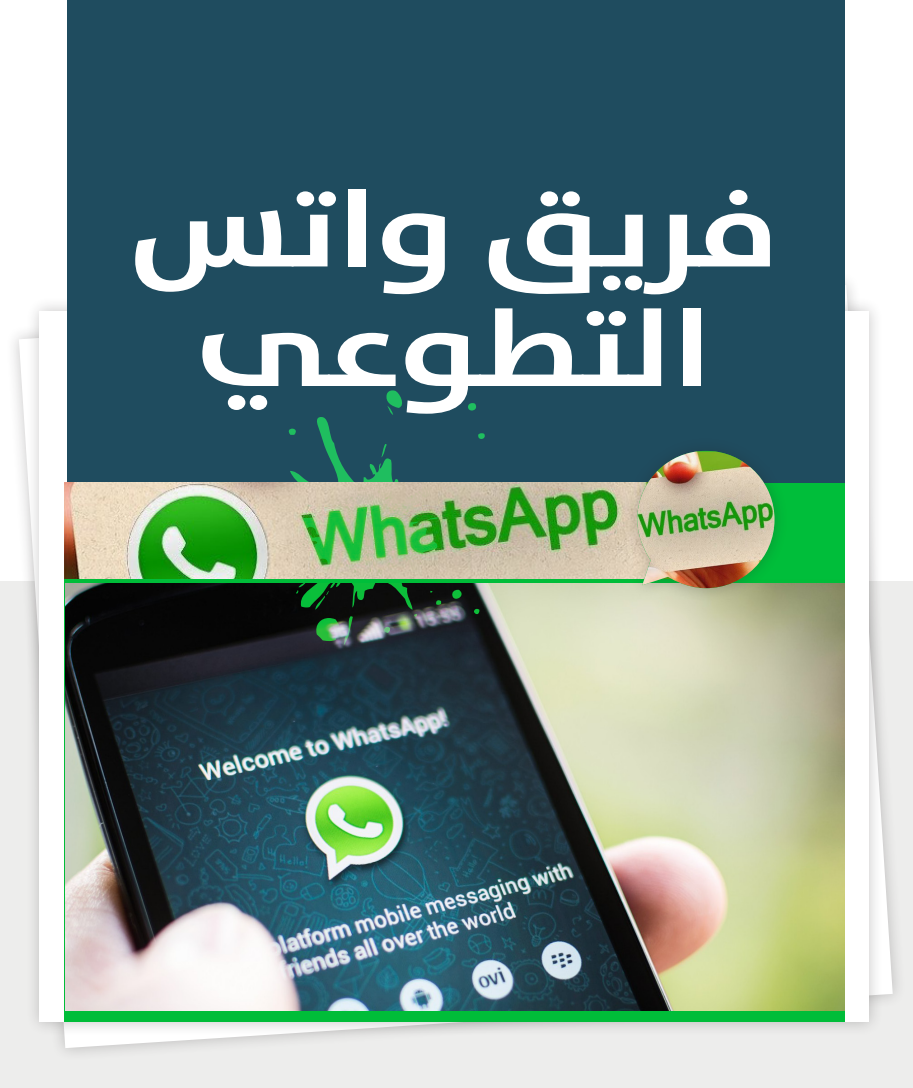

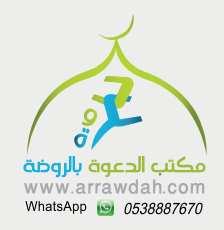

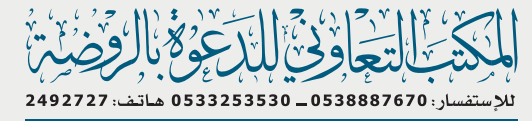

### بعطائكم ... يستمر عطاؤنا

حساب:480901010109084 مصرف الراجحي حساب:0 6 9 6 0 0 7 0 0 7 0 0 بنك سامبا حساب:2010001022910001 بنك الأهــلي حسباب:200006900006999 ينك الينسلاد ثلتحويل من أي بنك: 48 90 10 10 10 10 46 20 10 10 0 5 A 2 6 3

**15 O @ARRAWDAH**